# **CFTR WORKFLOW** *dall'arrivo del campione al referto*

Corso di Laurea Magistrale in Biologia. "Malattie genetiche: Dalla diagnosi alla terapia"

Gruppo 1: Lisa Mercadante, Nadia Chiappa, Grazia Di Monda, Federica Amato, Thi Van Martina Bertelle, Irene Gargiulo.

Gruppo 2: Lucrezia Marta, Marta Pelateo, Alessia Valtorta, Letizia Giudici, Alberto Villa, Francesco Bonacina

#### **Policlinico di Milano**

- Consulenza genetica
- Diagnosi prenatale
- Screening neonatale
- Diagnosi successiva al periodo neonatale

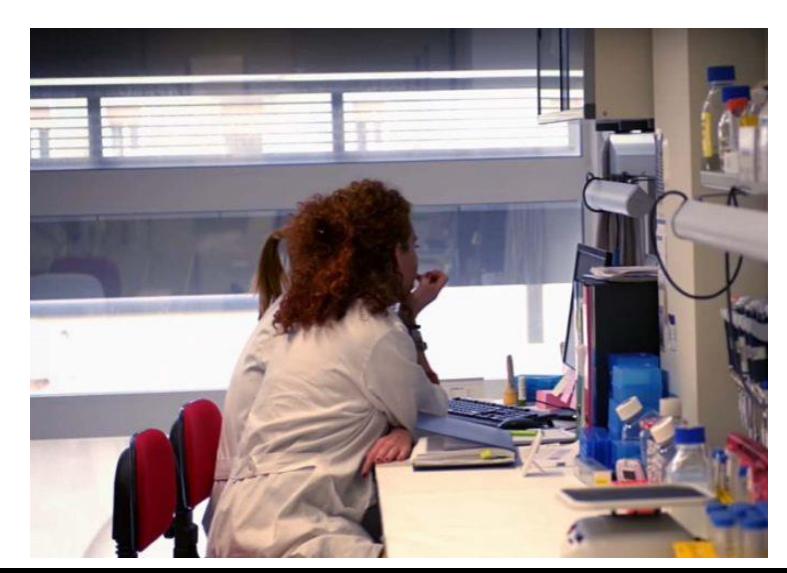

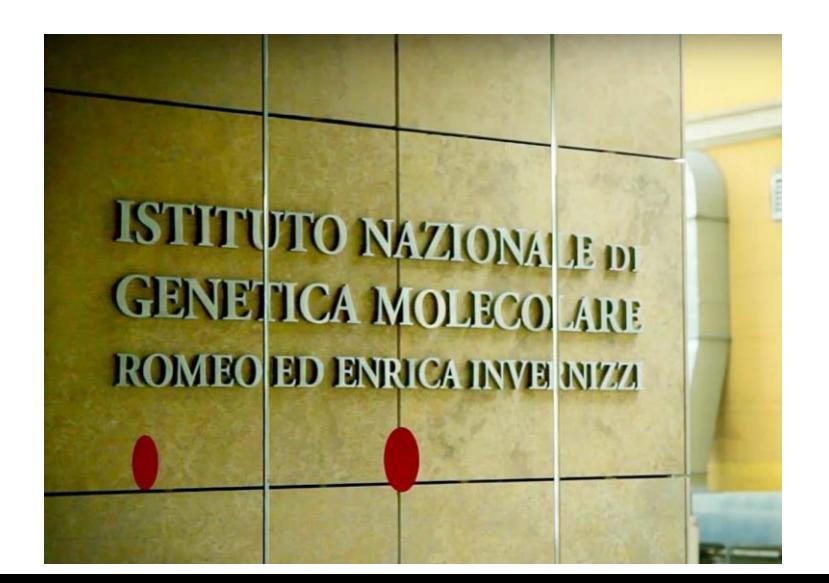

#### **STRUTTURA LABORATORIO DI GENETICA**

- 1. Stanza **Estrazione** -> accettazione del campione
- 2. Stanza **Pre-PCR** -> allestimento reazione PCR
- 3. Stanza **Post-PCR** -> reazione PCR in termociclatore

![](_page_2_Picture_4.jpeg)

#### **TIPI DI CAMPIONE**

![](_page_3_Picture_2.jpeg)

#### Provetta in EDTA di sangue periferico Prelievo di sangue dal tallone di neonato

![](_page_3_Picture_4.jpeg)

#### **TIPI DI CAMPIONE**

Villi coriali

#### Come si esegue la villocentesi?

![](_page_4_Figure_3.jpeg)

#### Liquido amniotico

![](_page_4_Figure_5.jpeg)

### **ESTRAZIONE**

![](_page_5_Figure_1.jpeg)

Campione di partenza

Biglie legate al DNA Separazione biglie+DNA da impurità

![](_page_5_Picture_4.jpeg)

![](_page_5_Picture_5.jpeg)

![](_page_5_Picture_6.jpeg)

Lavaggio in EtOH

Rilascio del DNA in acqua

Campione finale purificato

![](_page_5_Picture_10.jpeg)

### **LIQUID HANDLING**

Strumento automatico per unire la mix di reazione e i campioni precedentemente diluiti.

![](_page_6_Figure_2.jpeg)

![](_page_6_Picture_3.jpeg)

![](_page_7_Figure_0.jpeg)

- 22 cicli.
- 3 fasi principali:
- Denaturazione: T = 95°C, 15 minuti.
- Annealing:  $T = 62$ °C.
- Estensione: T = 72°C.
- + Fase di stabilizzazione: T = 4°C.
- $\rightarrow$  Si ottengono le regioni del gene CFTR amplificate.

![](_page_7_Figure_8.jpeg)

![](_page_7_Picture_9.jpeg)

# **PCR 2 - indicizzazione**

- Preparazione della mix con liquid handling.
- Utilizzo di primer che presentano all'estremità degli index specifici.
- Appaiamento dei primers alle estremità degli esoni di CFTR.
- $\rightarrow$  Si ottengono ampliconi di pazienti taggati in modo univoco.

![](_page_8_Picture_5.jpeg)

## **Purificazione e diluizione**

• Utilizzo di biglie magnetiche per la purificazione del campione:

- inserimento delle biglie all'interno del pool dell'amplificato
- applicazione di un magnete
- rimozione del surnatante
- aggiunta di un buffer di lavaggio
- aggiunta di un buffer di eluizione
- applicazione del magnete
- Misurazione della concentrazione del DNA mediante fluorimetro.
- Diluizione del purificato (nM  $\rightarrow$  pM).

![](_page_9_Picture_10.jpeg)

#### **I primers**

- i primers utilizzati per il sequenziamento di CFTR coprono tutte le regioni esoniche più circa 40 bp prima e dopo l'esone, per identificare anche mutazioni nelle regioni introniche.
	- sono circa 40
- nella reazione vengono anche inseriti dei primer specifici per il riconoscimento delle delezioni:
	- se c'è la delezione i due primer si trovano abbastanza vicini da poter amplificare una regione specifica.
	- se non c'è la delezione i due primer saranno "lontani" e quindi non in grado di amplificare.

![](_page_10_Figure_6.jpeg)

**Missense mutations Nonsense mutations Splicing mutations Small deletions Novel mutations** 

CFTR mutations detected in this CF cohort. Different mutation types are shown in the colors indicated in the upper panel; the gross deletion of exons  $2-3$  is indicated with a green solid line in the lower panel. The novel mutations identified in the current study are highlighted in green

## **NGS**

Q score= -10log(e)

- Alto Q score-> minore probabilità di errore
- Basso Q score-> aumenta la probabilità di errore

![](_page_11_Picture_4.jpeg)

Le reads rappresentano le sequenze di ampliconi ottenute in PCR1 e PCR2.

- In grigio=sequenza della reads uguale al wild type
- Banda colorata= cambio di base

![](_page_11_Picture_8.jpeg)

#### **OMOZIGOSI VS ETEROZIGOSI**

![](_page_12_Figure_1.jpeg)

Su IGV si possono analizzare le sostituzioni e capire se a mutazione è in omo o in eterozigosi.

bisogna cliccare sulla sostituzione e il pop-up indicherà le percentuali che sono state riscontrate per ogni base: se una base è al 99% allora l'allele è in omozigosi, se invece abbiamo due basi circa attorno al 50% allora è in eterozigosi.

#### **Sequenziamento Sanger**

- PCR con terminazione di catena (tutti i ddNTP nella stessa miscela di reazione, ognuno legato a un marcatore fluorescente diverso)
- Corsa elettroforetica su un unico gel capillare
- Lettura da parte del computer delle bande del gel usando fluorescenza per identificare il ddNTP. Ognuno dei 4 ddNTP è dotato di un tag di fluorescenza diverso.

![](_page_13_Picture_4.jpeg)

![](_page_13_Picture_6.jpeg)

output: elettroferogramma. se si ha un doppio picco c'è stato un cambio di base, se invece ho una delezione avrò un frameshift.

#### **COME "DARE IL NOME" AD UNA MUTAZIONE: CFTR, NM\_000492.4**

![](_page_14_Figure_1.jpeg)

**cordone d'inizio ATG**

![](_page_15_Picture_36.jpeg)

For help interpreting this information, we recommend you watch this video overview What is Cystic Fibrosis?  $\blacktriangleright$ 

#### CFTR CF transmembrane conductance regulator [ Homo sapiens (human) ]

Gene ID: 1080, updated on 23-Mar-2024

#### **≜ Summary**

**Official Symbol** CFTR provided by **HGNC** Official Full Name CF transmembrane conductance regulator provided by HGNC Primary source HGNC:HGNC:1884 See related Ensembl:ENSG00000001626 MIM:602421; AllianceGenome:HGNC:1884 Gene type protein coding RefSeq status REVIEWED **Organism** Homo sapiens Lineage Eukaryota; Metazoa; Chordata; Craniata; Vertebrata; Euteleostomi; Mammalia; Eutheria; Euarchontoglires; Primates; Haplorrhini; Catarrhini; Hominidae; Homo Also known as CF; MRP7; ABC35; ABCC7; CFTR/MRP; TNR-CFTR; dJ760C5.1 Summary This gene encodes a member of the ATP-binding cassette (ABC) transporter superfamily. The encoded protein functions as a chloride channel, making it unique among members of this protein family, and controls ion and water secretion and absorption in epithelial tissues. Channel activation is mediated by cycles of regulatory domain phosphorylation, ATP-binding by the nucleotide-binding domains, and ATP hydrolysis. Mutations in this gene cause cystic fibrosis, https://www.ncbi.nlm.nih.gov/clinvar the most common lethal genetic disorder in populations of Northern European descent. The most frequently occurring mutation in cystic fibrosis, DeltaF508, results in impaired folding and trafficking of the encoded protein. Multiple pseudogenes have been identified in the human genome. [provided by RefSeq, Aug /?term=CFTR[gene] 2017] Expression Biased expression in gall bladder (RPKM 28.8), colon (RPKM 22.3) and 6 other tissues See more Orthologs mouse all **NEW** Try the new Gene table

**上 Download Datasets** 

 $\boxed{\approx}$  ?

**PUBMED** 

Try the new Transcript table

# The Future of Genomic Medicine

 $\overline{\mathsf{h}}$ 

![](_page_17_Figure_1.jpeg)

![](_page_17_Picture_31.jpeg)

(if applicable)

# **GRAZIE PER L'ATTENZIONE!**

![](_page_18_Picture_1.jpeg)

![](_page_18_Picture_2.jpeg)